# **SelPosOrdered**

The list of indexes of the selected rows in selected order.

#### Usage

```
Array = Get_Property(OLECtrlEntID, "OLE.SelPosOrdered")
```
#### Values

Array has the following structure:

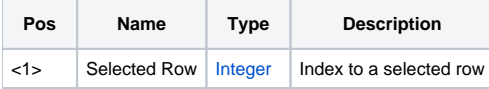

#### Remarks

The SelPosOrdered property is a special read only property designed to provide the list of selected rows in the order they were selected. This is in contrast to the [SelPos](https://wiki.srpcs.com/display/ReportTableControl/SelPos) property, which always returns the selection in ascending order. As with the [SelPos](https://wiki.srpcs.com/display/ReportTableControl/SelPos) property, the selected rows are @FM delimited.

**For this property to be useful, the [MultiSelect](https://wiki.srpcs.com/display/ReportTableControl/MultiSelect) property must be set to 1 or 2.**

## Example

```
// Get the list of selected rows in the order they were selected 
SelPos = Get_Property(@Window:".OLE_RECORDTABLE", "OLE.SelPosOrdered")
```
### See Also

[MultiSelect,](https://wiki.srpcs.com/display/ReportTableControl/MultiSelect) [SelList](https://wiki.srpcs.com/display/ReportTableControl/SelList), [SelPos](https://wiki.srpcs.com/display/ReportTableControl/SelPos)